# CORONA® AUTOLAN DOCUMENTATION V 1.0

# TABLE OF CONTENTS

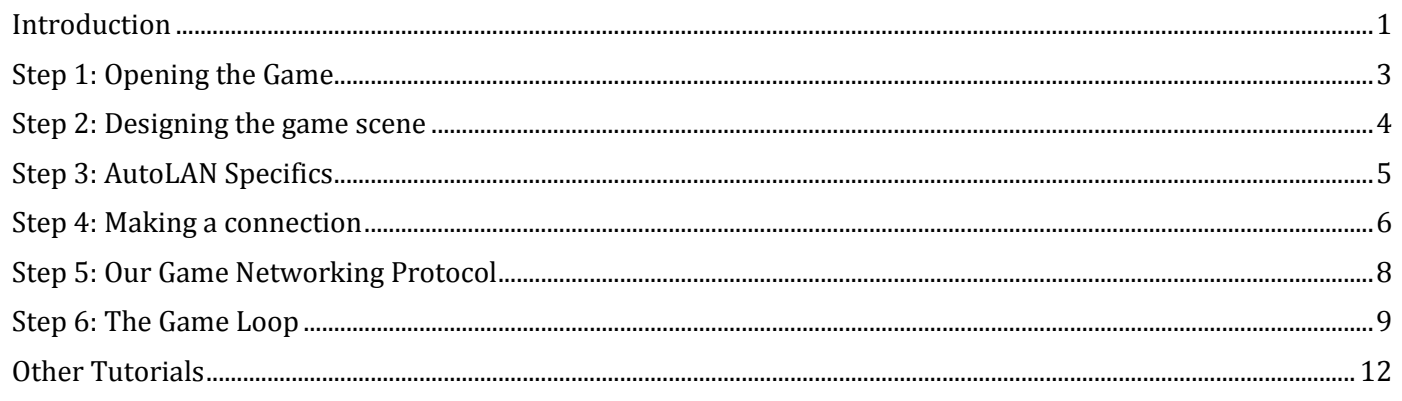

# INTRODUCTION

<span id="page-0-0"></span>First of all thank you all for supporting our Corona® tools, we want to be able to make more tools for you and we appreciate your support.

Well we will show you how to make a multiplayer game from the ground up using AutoLAN and the Corona® physics engine. Before getting into the implementing the code, let us consider some common multiplayer design considerations.

#### **Determinism**

Your code must run exactly the same on all clients and servers. Anything that perturbs this balance will result in your two games going out of sync. In fact if you accomplish this diligently then you can get away with only sending game commands when they happen and just blindly rely on the game being in sync. However, there are some problems with this that we will discuss shortly.

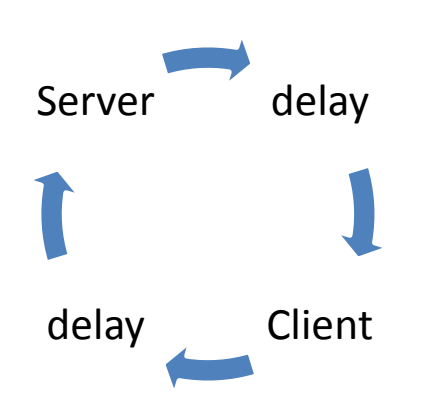

#### **Network latency**

Sending a packet from point A to point B takes time and depending on the network traffic this can be significant even on a local network. If you are designing a turn based game like chess then this is not so much an issue but it becomes a problem for real time action games like air hockey. You will need to design some sort of client side prediction algorithm that can anticipate what the current state is based on the state sent by the server (which is indeed from the past.) The Corona® physics engine will help us a lot here because it is deterministic and allows us to accurately predict the next game state effortlessly. We will be designing a physics based pong game to demonstrate some of these problems and provide a strategy for handling client/server mismatches.

FIGURE 1: DATA FROM ANYWHERE ELSE BUT HERE IS OLD DATA.

# **Protocol**

TCP is not designed for network gaming. Although it is great for transferring files because it ensures packets arrive and arrive in the right order, sometimes we do not want to wait for packets to be present for time critical applications. Also, in most fast paced games we do not care if packets are out of order, we are just interested in the most recent state of the game. For these reasons we do not use TCP for games but instead create our own protocol on top of UDP. UDP provides no guarantees that your packets will arrive at all or in the proper order but it is much faster and uses less overhead than TCP. Our protocol allows you to choose which packets are important and which packets we can tolerate being lost. For example, in a real time air hockey type game we must ensure the clients know that one of the players has scored a point so that the game can be reset.

## **Network Traffic Control**

UDP provides no flow control, you may send as many packets as you wish however fast as the network interface will allow. However, this presents problems when you send more packets than can be physically transferred by the network and these excess packets enter into buffers. Eventually these buffers will overflow and packets will be dropped resulting in poor network performance. Our best advice for the programmer to prevent this from happening is to use the fewest amount of packets possible and to use the smallest packet sizes. If your game state is simple then you can probably get away with sending out the game state every frame, however, for more complicated game states you should send out the differences rather than the entire state. We discuss a few tricks and tips when we start designing the sample game.

#### **Random numbers**

Fortunately, a piece of code on one machine runs pretty much exactly the same as a piece of code on another machine and therefore we can count on the two machines remaining in sync for a reasonable amount of time. Obviously random numbers can ruin this predictability unless you make this run exactly the same on all clients/servers. You can do this by sending the random number seed or by tabulating a random sequence and synchronizing it among all clients. Again, we cannot stress enough that the game logic code **must be deterministic** and run **exactly** the same on client and server alike or the games will eventually diverge.

#### **Floating point numbers**

Floating point numbers have been notorious for acting differently across different processors and platforms. For example, 5.0-1.0 can be 3.999999 on one architecture and 4.0 in another. This tiny error can lead to a butterfly effect that may eventually cause the simulations to diverge. Although we cannot do anything about this in lua as all number values are floats, we must be aware of this phenomenon and occasionally send entire game state synchronizing packets.

#### So in summary

- 1. All packets you receive are from the past
- 2. Your game must run exactly the same on clients and servers alike
- 3. Only send what you need to send and not as often as you can

Now let us start our walkthrough of making a multiplayer game with autoLAN. Here are the features we will implement.

- 1. Two player physics based pong game
- 2. Allow multiple servers to exist on the same network
- 3. Allow players to choose to host or to join
- 4. Allow players to choose what servers to play on
- 5. If a server is full allow players to spectate matches

#### Ok let's get started!

## STEP 1: OPENING THE GAME

<span id="page-2-0"></span>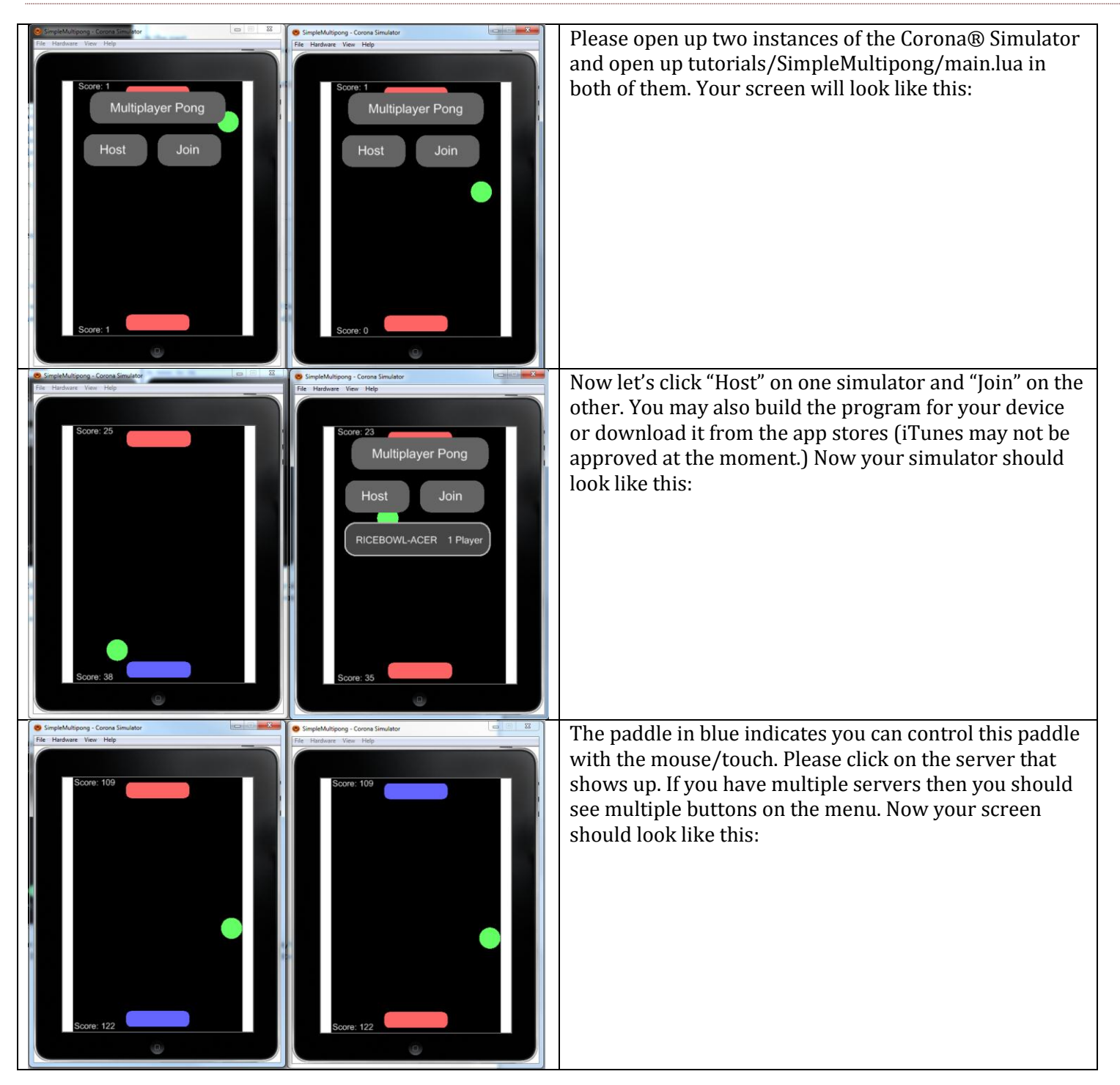

Now you should be able to control both paddles and see them move on both screens in synchrony. Any clients joining after this point will be spectators. There is no limit to how many clients you can have (of course network bandwidth and performance willing.)

## STEP 2: DESIGNING THE GAME SCENE

<span id="page-3-0"></span>Let's open up main. lua in Tutorial / and look at some code.

The scene will consist of 4 walls to keep the ball in the game screen and two paddles that will interact with the ball. Two collision listeners are added for the top and bottom wall to keep track of score. Currently none of the paddles are controllable and we will make it more interactive in some later steps.

Here are some important multiplayer topics worth discussing. Notice if you replay the program it will evolve the exact same way every single time. This is because of the deterministic nature of the physics engine. In fact, even if we have no network connection, two simulations started at roughly the same time will stay in sync. This will allow us to stream simple game commands instead of the entire game state. Only occasionally will we need to stream the entire game state to account for small errors in the simulation.

*Position Interpolation*

# Strategy A paddle.touchJoint **=** physics.newJoint**(** "touch"**,** paddle**,** paddle.x**,** paddle.y **)** paddle.touchJoint**:**setTarget**(**event.x**,** body.y**)**

If you noticed we gave each of the paddles a touch joint and we intend to use this to control the x and y position of the paddles. Why not just move the paddle based on the touch event like this?

# Strategy B body.x**,**body.y **=** event.x**,**event.y *--do not do this!!!*

The answer is because we want to smoothly interpolate between server updates. If we just set body.x and body.y directly then if a packet gets lost or arrives a little bit late then the paddle will jump across the screen and gameplay will not be smooth. Also, with strategy B we will have to stream packets from the server to the client every frame for the animation to appear smooth. This is a waste of bandwidth and this may not be possible in most circumstances. Using a physics touch joint will effectively smooth out movements by "filling in" the x,y positions of the paddle in between server updates. Best of all it uses the physics engine which is deterministic and a movement on the server will result in the same movement on the clients.

Now you may ask the question: what about the ball? Where are the touch joints? How will we do interpolation? There are no touch joints on the ball because we do not need them. The ball's movements are totally controlled by the physics engine and its movement will be deterministic and predictable even without any server correction. In an ideal world we would never need to correct the ball's position but because of reasons stated earlier in this document (namely network latency and floating point error) we must occasionally send the ball's position and velocity. Now let us get to some network programming!

# STEP 3: AUTOLAN SPECIFICS

<span id="page-4-0"></span>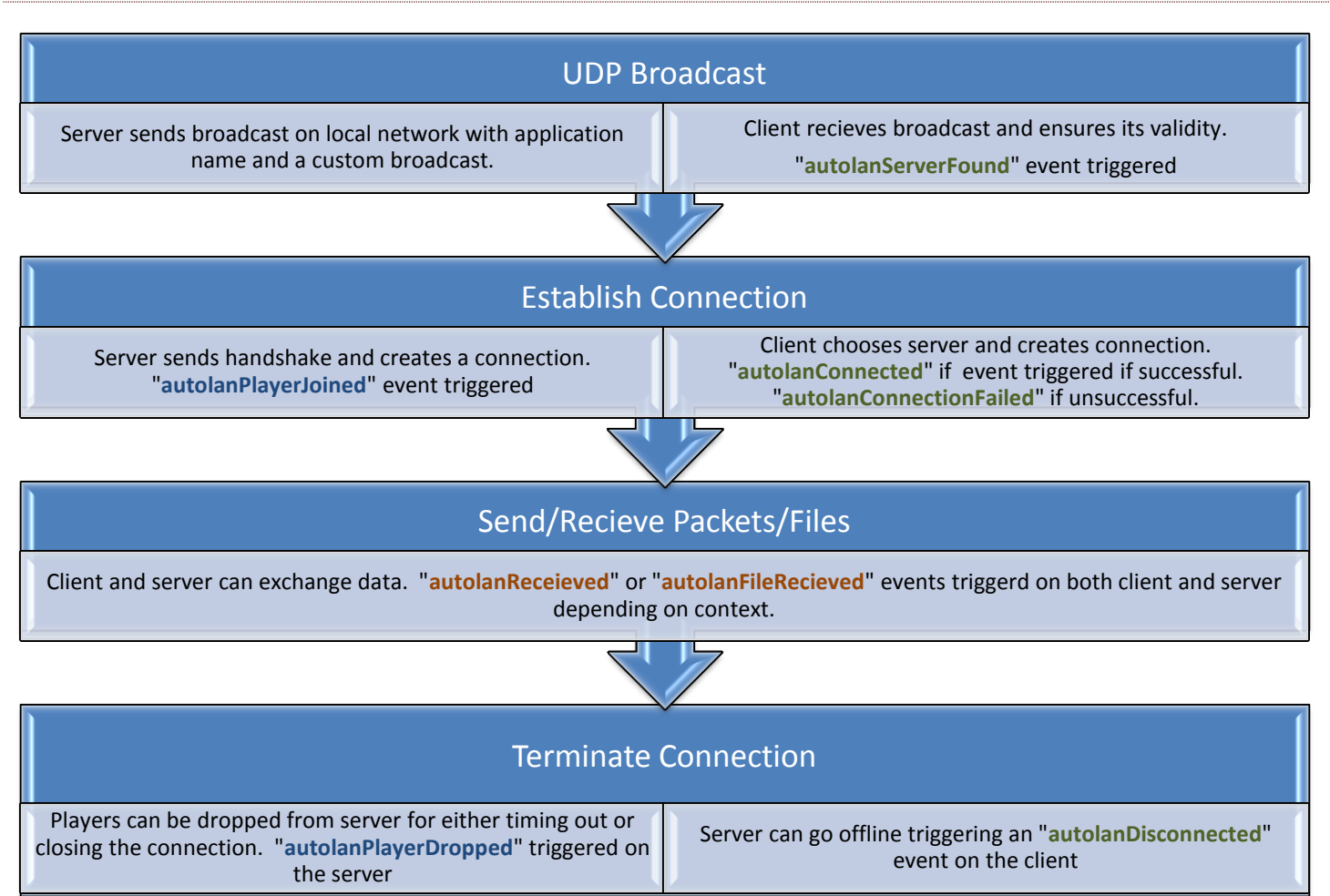

#### FIGURE 2: CONNECTION FLOW DIAGRAM

Above is a diagram of a typical connection. AutoLAN is 100% non-blocking meaning that it never waits for packets to arrive or to be sent and it will not slow down your code. AutoLAN notifies you of certain events that take place so that you can react to them (i.e. update UI elements, update game state, view files, etc.) Please look through the diagram to understand when these events are called. Server side events are in **blue**, client side events are in **green**, both client/server side events are in **orange**. We will be using these events to drive everything in our game.

<span id="page-5-0"></span>Now that you have a conceptual idea of what is going on, we are now ready for some code. Below is a table walking you through how we can implement a multiplayer lobby system and how to establish a connection to a server.

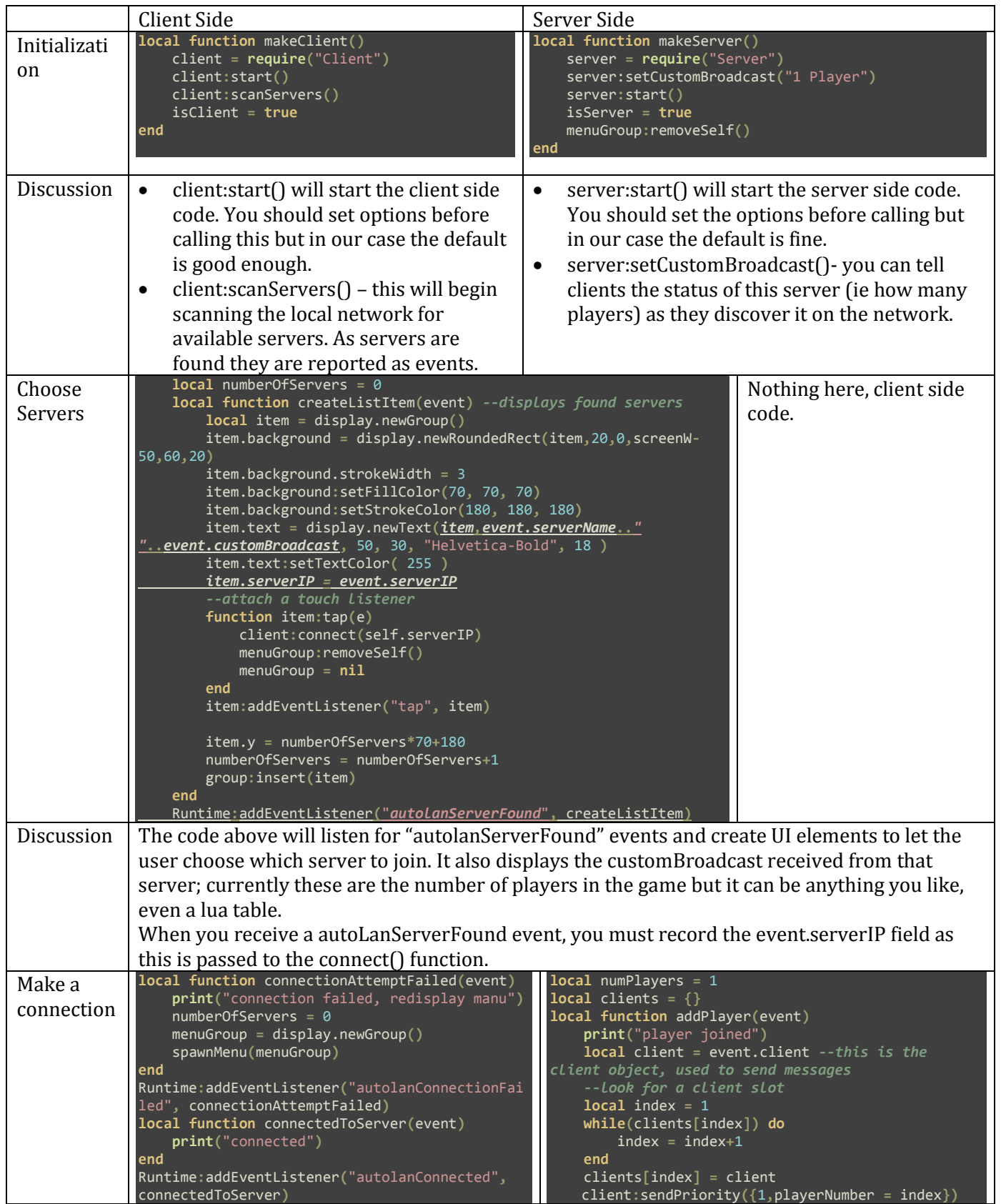

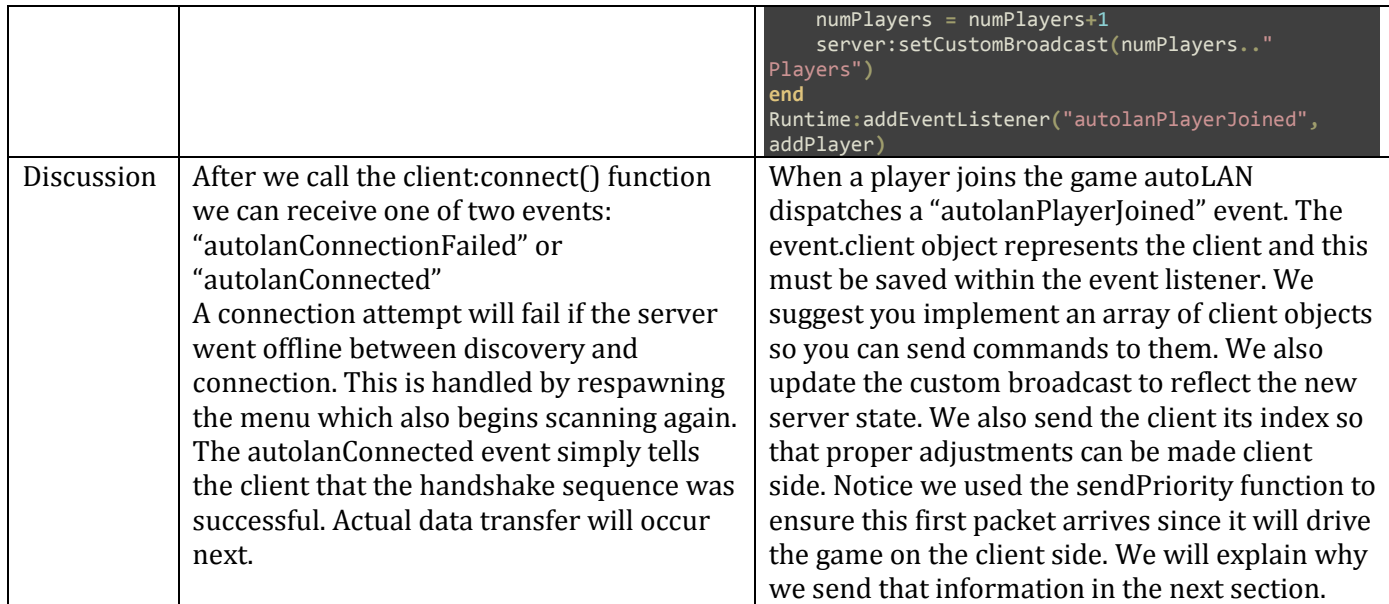

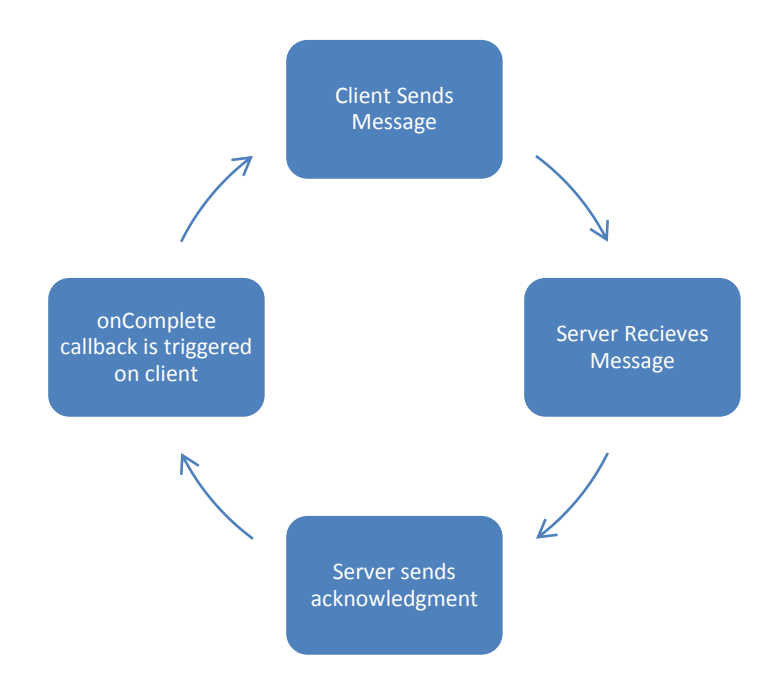

Figure 3: sendPriority cycle. Not only is your message guaranteed to be sent to the receiver, but the sender is also notified when the acknowledgement is received. This can be used to drive situations where you absolutely need your client/server to stay in sync.

# STEP 5: OUR GAME NETWORKING PROTOCOL

<span id="page-7-0"></span>Before we get into lua code we need to design our own network protocol language specific to our game. We will be sending messages to and from server/client but in order to make any sense of it we need to know what kind of message it is. Is it a full game state sync frame or is it a differential? Is it an initialization packet or a normal game loop packet? Here we devised a simple protocol to make order out of chaos. Think of it as a contract between the server and client. Our packets will consist of lua tables. We can save bandwidth by not using associative arrays because we do not need to send the table keys if we agree on the order.

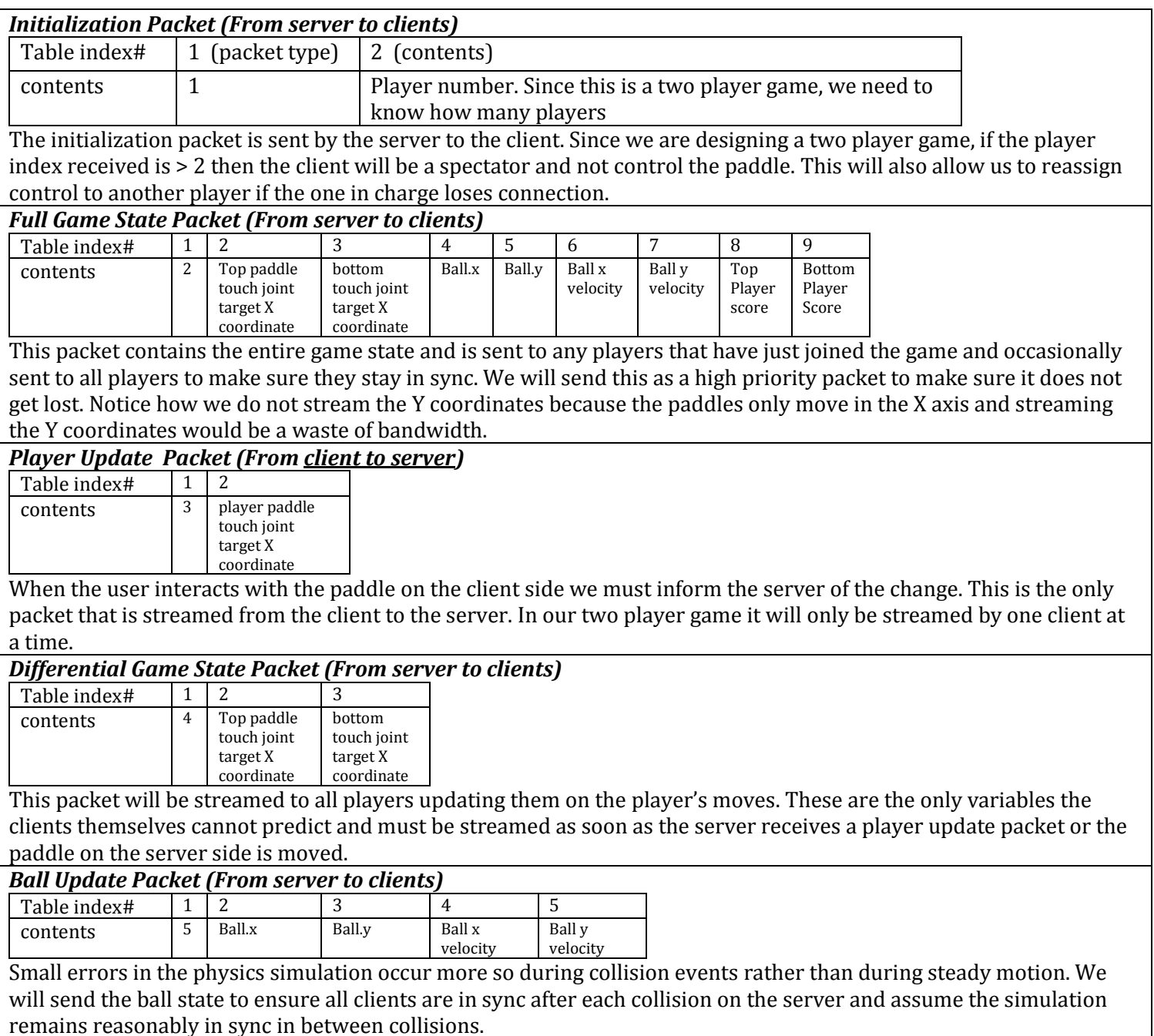

And there we have it. We will be referring to this card a lot as we write the lua code for client and server side mechanics.

# <span id="page-8-0"></span>STEP 6: THE GAME LOOP

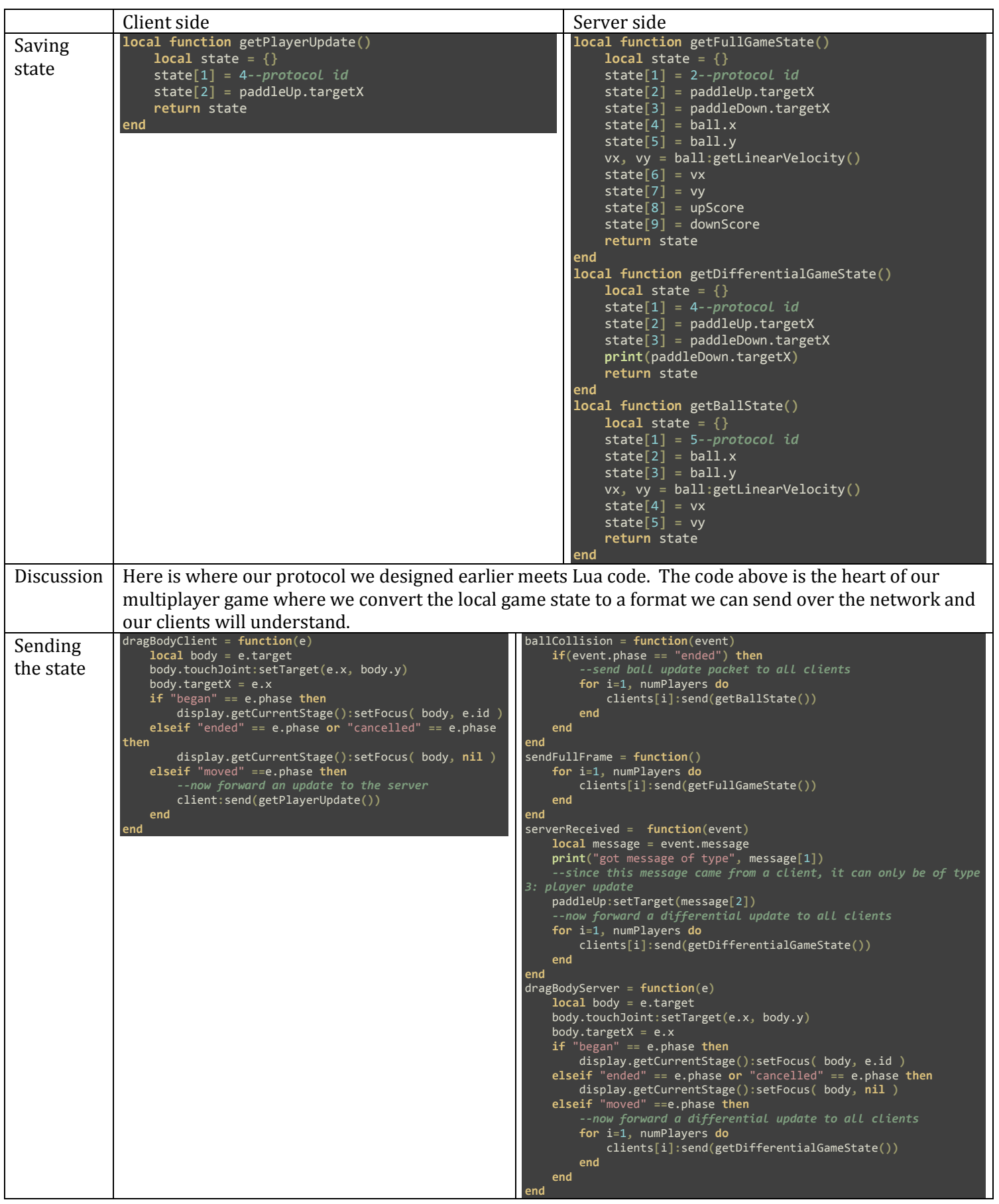

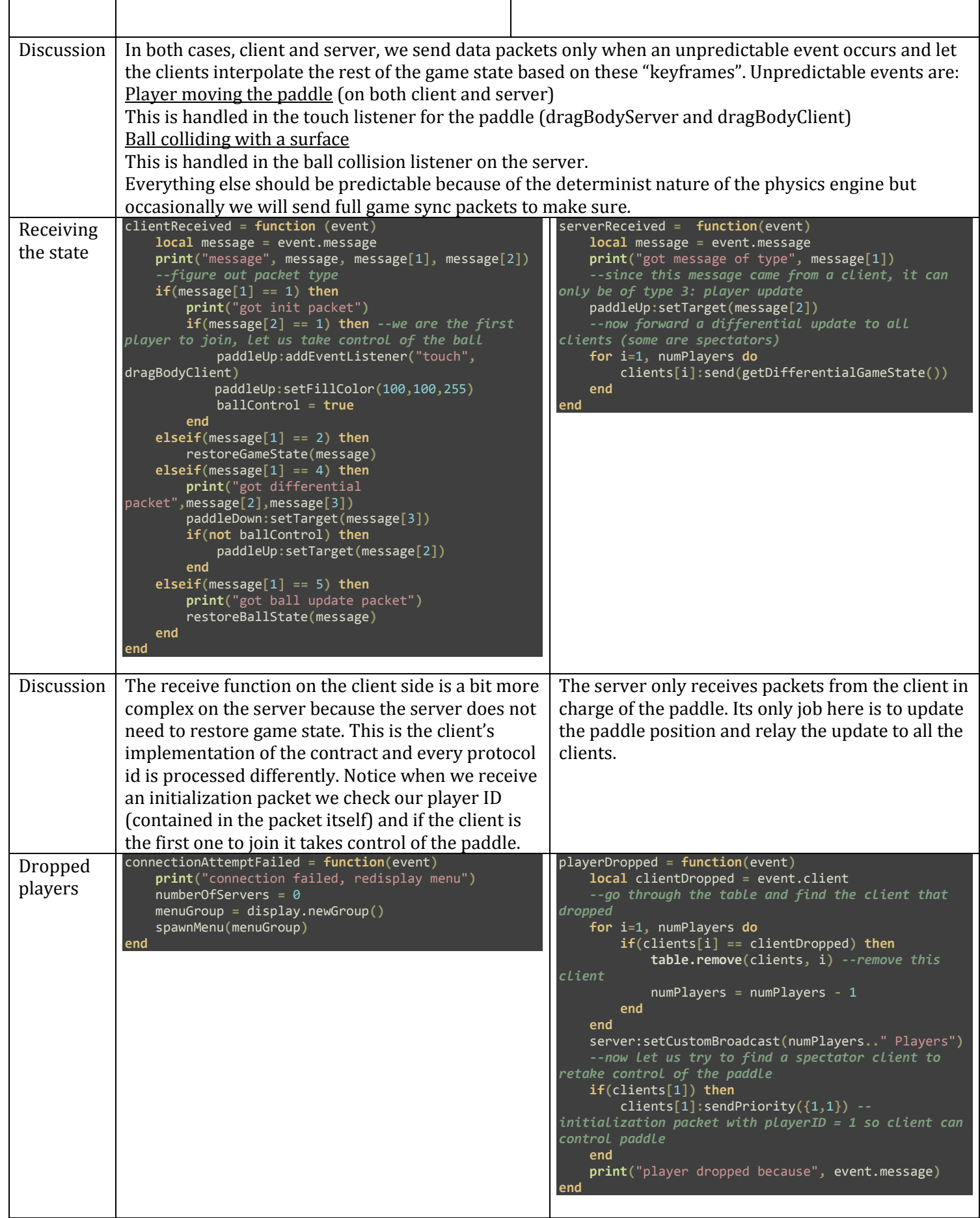

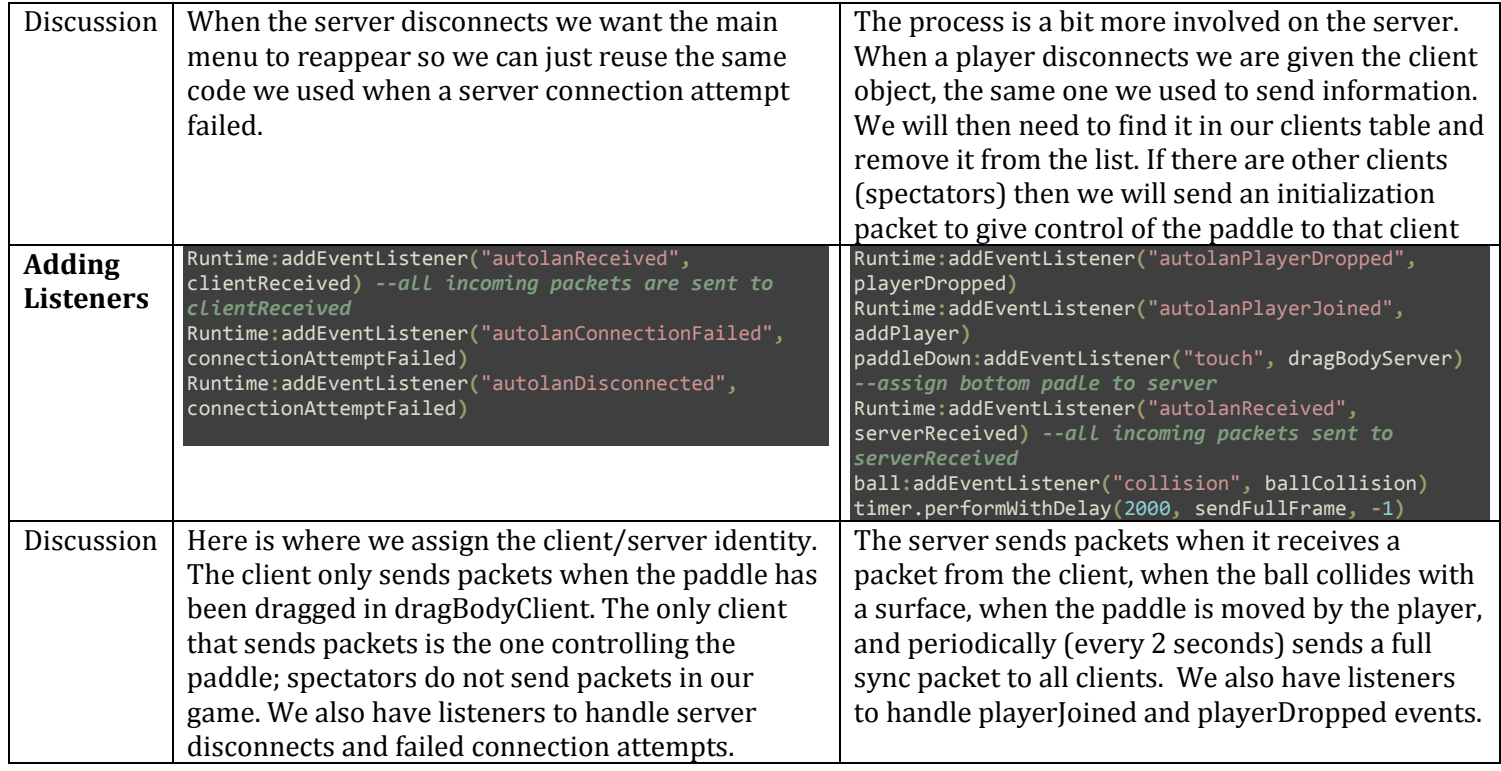

# OTHER TUTORIALS

<span id="page-11-0"></span>The tutorials folder has other tutorials showcasing the features of multiplayer. A brief description of these are shown below

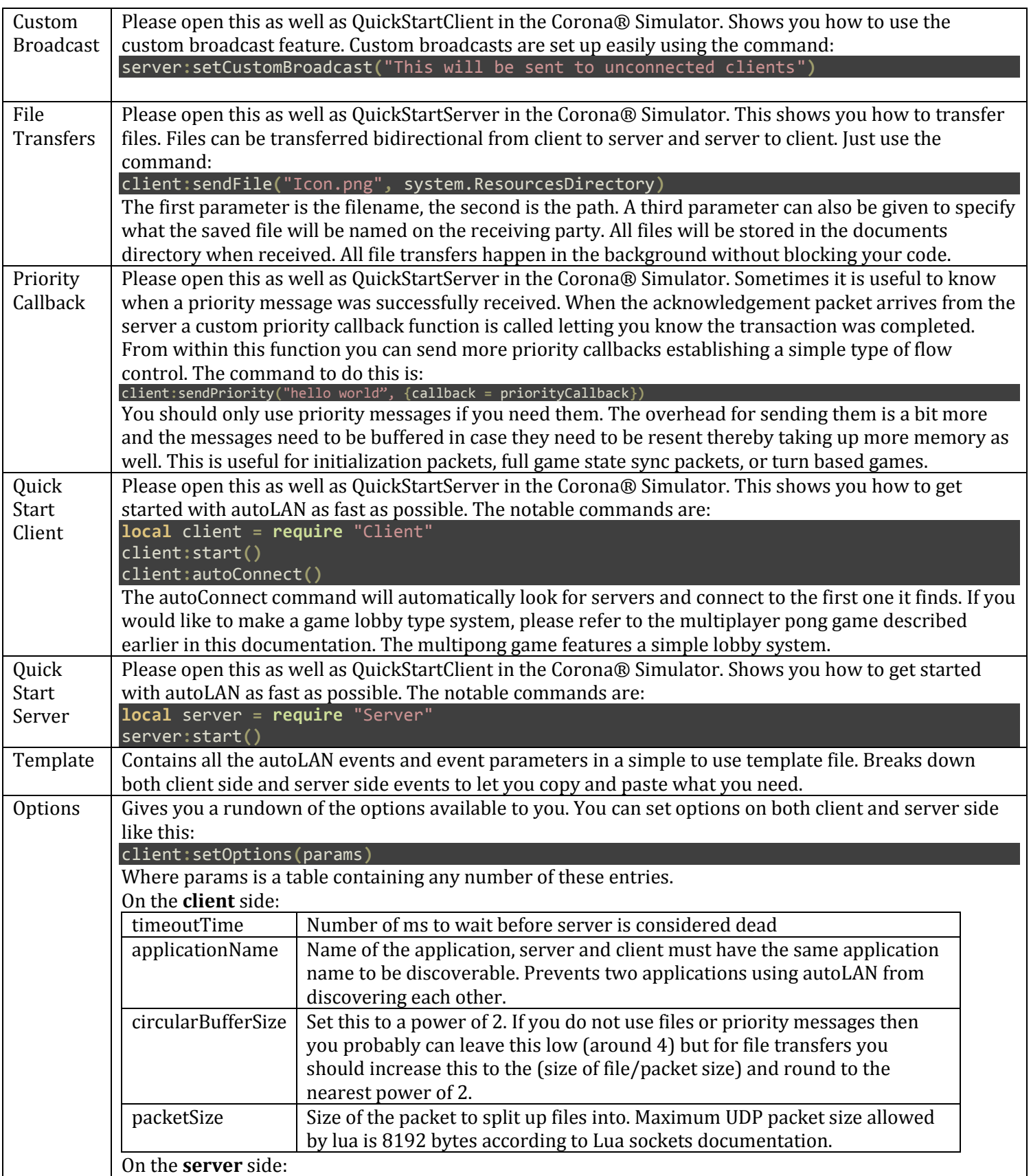

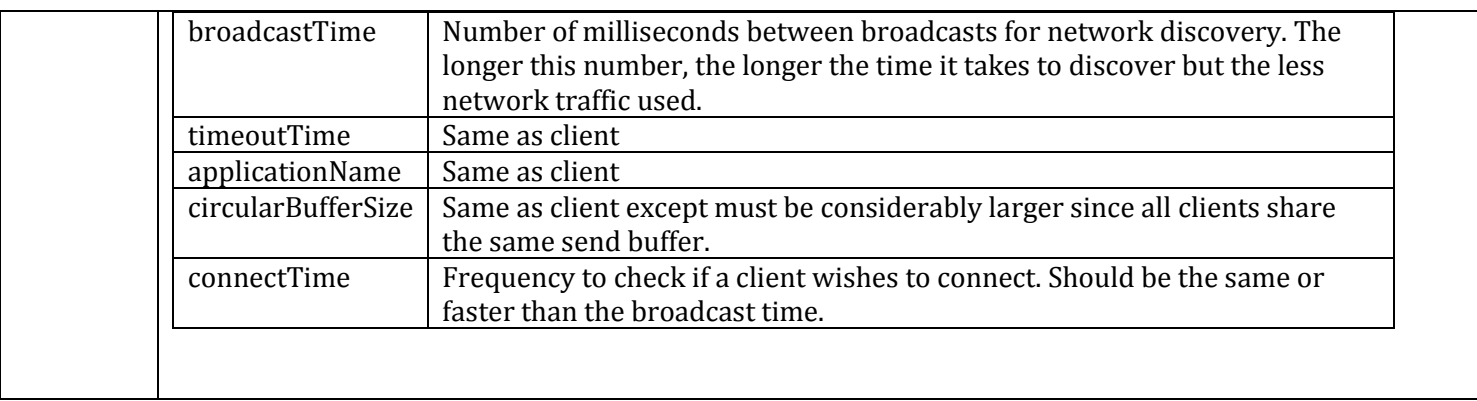